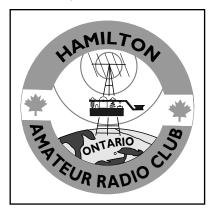

The Hamilton Amateur Radio Club PO Box 91215, Effort Square PO Hamilton, ON L8N 4G4 Est. 1932 Inc. 1956 http://www.hamiltonarc.ca/

### In This Issue

| Next Meeting I                                    |
|---------------------------------------------------|
| HARC Annual Christmas Party I                     |
| Emergency Preparedness Test I                     |
| Minutes of the October.<br>15th General Meeting 2 |
| HARC Executive 2                                  |
| SDR Follow-Up3                                    |
| HARC Chairs3                                      |
| Important Points 4                                |
| Ham Radio Helping Sailors 5                       |
| Solar Up-Date 6                                   |
| CQWWDX Results6                                   |
| Pictorial7 & 8                                    |

## Next Meeting

Meeting room opens at 7:00 p.m. Meetings begin at 7:30 p.m.

#### Wednesday November 19th

This month Larry Asp VE3RF from Guelph will speak to our group about his hobby of collecting and learning

## The Hamilton Amateur

The Hamilton Amateur Radio Club Newsletter

76 Years of Amateur Radio 1932-2008

about old radios. Larry will be a familiar face to many in our group. He is a vendor at almost all of the local flea markets,and, of course he is a long time supporter of our annual Hamfest. In addition, you may have come across Larry at the Hammond Museum in Guelph where he volunteers on a regular basis, serving the amateur community surrounded by the finest vintage equipment.

In October you had a glimpse of the very newest technology "software defined radio". In November we offer you a trip to the past, an era of "oldies and goldies". Please join us for a visual presentation by Larry Asp, VE3RF. As always, visitors are welcome.

## HARC Annual Christmas Party

Announcement from the executive.

As we write this announcement, planning is underway for the H.A.R.C. annual Christmas party to be held on Wednesday December 10th, (second Wednesday in December). For a change we will be celebrating at the Warplane Heritage Museum, in the hangar with the planes. Cost will be \$35.00 a plate for traditional Turkey dinner and all the fixings. Social hour from 6:00 P.M., Dinner at 7:00 P.M. full service with a cash bar. Prizes throughout the night. If the ladies ask tell them "dressy casual" and family and friends are welcome. Because of a change in venue we need to firm up numbers in

advance...You can mail a cheque out by November 21st to the club address (under the crest on page 1), or bring it to the November 19th meeting. If you miss both of these opportunities, please contact Lorraine VA3NZ (905-389-7653, va3nz@hamiltonarc.ca) or Anita VA3ANI (va3ani@hamiltonarc.ca) ASAP to make other arrangements...

### Emergency Preparedness Test

Reported by Lorraine VA3NZ

October 10 the City of Hamilton held an emergency exercise. This was a trial

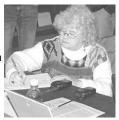

exercise only to test the alternate site located at what was the City of Stoney Creek's City Hall. The trial for the control group took place in the Council Chamber where the participating agencies (police ambulance etc) each have designated seats.

The Support group, met in the Saltfleet Room where tables were set up but where no seats had been designated. My job was to find the best spot in the room for the effective operation of a UHF/VHF radio. Since there are no windows in the Saltfleet Room and the doors are closed during an emergency, this could have been a problem. I found that using a mag mount up-side-down

Club meetings – 3rd Wednesday each month – 7:30 pm (except July and August) at Hamilton District Christian High School, 92 Glancaster Road, Ancaster, L9G 3K9, corner of Rymal Road (Hwy. #53) and Glancaster Road.

Parking on location. Complimentary refreshments.

on the door frame worked well even with the doors closed. Most of the exercise consisted of participants trying to get their computers working through the emergency net work. I took my MacBook. I was able to connect OK after getting help from the IT Department. Most other participants already have a 'City' logon making it easier for them to access the network. We learned the current procedure needs to be changed to make it easier for all outside groups to log-on in an emergency situation.

Amateur radio equipment was the only radio capable stand alone equipment tested. Not all the cell phones or Blackberrys tested that day were able to work in the rooms. However our UHF/VHF radio was able to pass traffic from that location.

These tests are conducted periodically by the City to ensure that in the event of a sudden real emergency all the responding agencies, including amateur radio volunteers, will be ready to work together in tried and tested way.

You can do your part by having local repeater frequencies already programmed into your radio along with the sub-audible tone each repeater uses. Ckeck to see if you have VE3RFI at frequency 443.250 with tone 151.4 and VE3NCF at frequency 146.760 with tone 131.8. When there is the likelihood of an emergency, put your radio on scan and listen for traffic. If you hear an emergency net operating, check in with net control. It pleases city officials if the Amateur operators can demonstrate we are able to establish communication with twenty or thirty other hams on a radio net every time there is an emergency or simulated emergency.

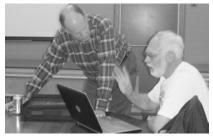

VE3FAO and VE3DVV discussing SDR

# Minutes of the October 15, 2008 General Meeting

by secretary Ron Ouwehand, VA3OUW

There was the usual informal social rag chew that took place as members arrived in the school cafeteria.

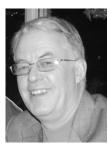

The meeting was called to order at 7:30 by our President David Bruton VE3DW with about 35 members and a couple of visitors on hand.

Mardy Eedson VE3QEE was called to introduce our speaker for the evening. It was intended that there would be 2 speakers, Frank Roberts VE3FAO and Peter Ahearst VE3POA Unfortunately, Peter could not be with us. Frank gave a Power Point presentation on the basics of Software Defined Radio (SDR). His talk helped us see how this new technology uses digital technique to process a radio signal and give us more signal processing ability. Clearly this is new future of radio circuitry.

After our speaker, a door prize draw was conducted and Jack VE3WBT won a HARC golf shirt. Our annual tradition of having a draw from the people who have already paid their 2008/9 membership dues (free membership for 2009/10) was held by Sherry VE3ZQV, our membership chair-lady.

The lucky ticket was also drawn by Mike Krebs VE3WXS who assured us that he did not peek when the secretary's name was drawn, VA3OUW.

Lorraine MacPherson VA3NZ, was called to announce the plans for this years Christmas Party, which is moving to the facilities at the War Plane Heritage Museum under the direction of Frank Love VE3FWL with the assistance of herself and Anita

### HARC 2008-2009 Executive

#### President

David Bruton VE3DWJ 905-383-9808 ve3dwj@hamiltonarc.ca

#### Past President

Lorraine MacPherson VA3NZ 905-389-7653 va3nz@hamiltonarc.ca

#### First Vice President

Mike Krebs VA3WXS va3wxs@hamiltonarc.ca 905-523-9005

#### **Second Vice President**

Adam Mitchell VE3BAU ve3bau@hamiltonarc.ca

#### Secretary

Ron Ouwehand, VA3OUW va3ouw@hamiltonarc.ca

#### Treasurer

Fred Robinson VE3GCP 905-575-5197 ve3gcp@hamiltonarc.ca

Thomas VA3ANI. The date is December 10 with a traditional turkey dinner and cash bar, tickets are \$35. Please contact Lorraine to register.

After the coffee break we commenced the business portion of the meeting at 8:45 PM.

The minutes of the previous meeting were discussed and approved as printed in the newsletter.

The treasurer gave his report which included some details of the attendance numbers, revenues and cost of this year's flea market which was a fiscal success. A detailed report will be made to the exec next

Tuesday at their meeting. Fred Robinson VE3GCP also advised that the club has reached it's financial objective for the fiscal year.

Membership Chair, Sherry, announced that she has received 52 primary plus 8 family memberships for the coming club year.

Rick Danby VE3BK had some contesting awards to give out. Awards were presented for the CQ World Wide 2007 Contest. We placed 6th in Canada and 1st in Ontario. Congrats to Rick and the group again.

Repeater chairman John VanDenberg VE3DVV advised the members that our new controller for VE3NCF has been ordered. This is newest LINK repeater controller which is the same brand we now use will solve the problems we have been experiencing and gives us some new features. The new model is a RLC-DSP 404 model with a telephone autopatch function and internet capabilities. A short discussion followed.

Meeting was adjourned at 9:35 PM.

## Software Defined Radio: Follow-Up.

Report by Mardy Eedson, VE3QEE

At the October meeting,, Frank Roberts, VE3FAO, demonstrated software defined radio. In the first demonstration, a prerecorded wave file of a CW contest was played. The recording was broad-banded. We

could hear all the contesters from high to low sending at once like we were listening through headphones in real time. On a spectrum display we could see the fluctuating peaks and valleys showing the location and amplitude of each signal as contesters pounded away. On a corresponding waterfall display we could see each signal as a bright band streaming down the waterfall. In the first demonstration all signals were mixed together. We could see and hear the entire pass-band, although some signals were higher up the band than others, and some signals were louder than others. That denonstration was our starting point, a frame of reference.

The screen we were watching contained four panels. One was like an oscilloscope, one was the waterfall, one was a spectrum display, and one looked like a Basic computer program displaying lines of code. Actually to begin with there was only one line of code which stated: "in = out"; the unaltered signals from the radio we were hearing and seeing.

In the next demonstration, Frank changed the code to read "in = out x the setting on a slider". By changing the setting on a slider the program made the signals louder and quieter. We could hear it, as well as see the spectrum signals getting taller and shorter and the bands of the waterfall getting wider and narrower.

Next, Frank wrote the code equivalent of a bandwidth filter. As he moved a second slider the band-pass

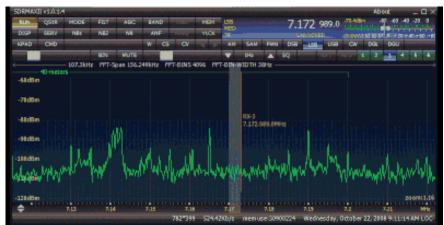

Software defined radio interface. You can tune and hear any signal.

#### **HARC 2006-2007 Chairs**

Awards Chairman Casey VanBroekhoven VE3CVP 905-385-8724 <ve3cvp@hamiltonarc.ca>

Contesting Manager/Property Rick Danby VE3BK 905-544-3253 <ve3bk@hamiltonarc.ca>

Hamfest. Coordinator Mardy Eedson <ve3qee@hamiltonarc.ca>

Volunteer Examiners Lorraine MacPherson VA3NZ 905-389-7653 <va3nz@hamiltonarc.ca> Roger Pimm, VE3UFZ, 905-560-2628 <ve3ufz@hamiltonarc.ca>

Field Day Co-ordinator
Jack Gauthier, VE3WBT
905-979-7747 <ve3wbtj@hamiltonarc.ca>

Repeater Chairman John Vandenberg VE3DVV 905-692-3802 <ve3dvv@hamiltonarc.ca>

Health & Welfare Chairperson Mary Urbanski VE3OGQ 905-388-8383

Hospitality Currently an open position seeking volunteers.

Membership Chair Sherry Goeller VE3ZQV, <ve3zqv@hamiltonarc.ca>

Newsletter Editor John Hudak VE3CXB 905-627-9475 <ve3cxb@hamiltonarc.ca>

Public Liaison Co-Chair Stanley Bolibruch VE3GFE 905-528-4002 Neil Galloway VE3VNG 905-383-6986

Swap Net Controller Don Grisenthwaite VE3DDQ 905-388-1365 <ve3ddq@hamiltonarc.ca>

Communication
Michael Krebs VA3WXS 905-523-9005
<va3wxs@hamiltonarc.ca>

Web Master Anita Thomas VA3ANI, <va3ani@hamiltonarc.ca> and Emsley Mitchell VE3JAI / VA3QI <ve3jai@hamiltonarc.ca>

narrowed until we were hearing a single signal. With a little more code we were able to move the part we were hearing up and down the band. This was the equivalent of tuning up and down to hear different frequencies.

Frank went on to show how it was possible to simulate various radio circuits, like local oscillators, mixers, beat frequency oscillators, filters, and so on, just by using lines of code. And he demonstrated the effect these lines of code had on what we

as output although the original (recorded) RF signal remained the same. It was an amazing demonstration. We were looking at software defined radio in action.

Frank had several recorded wave files to use. One was a sideband file. Using the sideband file and a program called Rocky, Frank showed how a software defined radio could tune in and clean up a single transmission from any portion of the received spectrum. It was like using an expensive tranceiver although the whole apparatus was just software on the computer. Much of the SDR software can be freely downloaded from the internet. All you need to get started is a simple radio which receives input from the antenna and puts out two signals called the I and

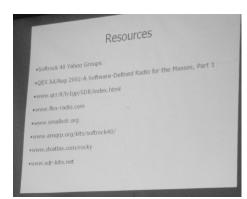

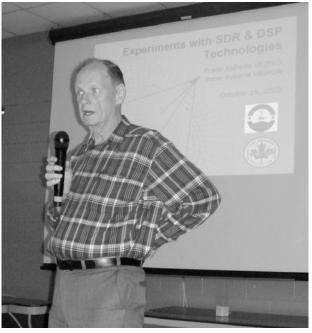

code had on what we Frank Roberts, VE3FAO from PEEL ARC, were hearing and seeing demonstrates how software defined radio works.

the Q signals which are identical except that one signal is 90° out of phase with the other signal. When you feed the I and Q signals into a computer sound card capable of accepting stereo input, the software can process the input in a way that equals or exceeds the ability of the best radios in use today.

Frank brought several low-end SDR radios for display. These simple radios, built from kits, are capable of producing the I and Q quadrature signals necessary for SDR processing. A few commercial radios that can do the same, like the Flex Radio, are available for sale. There are several experimental groups of HAMs producing kits that can be purchased on line so any HAM can build one and get in on the action. You can obtain a simple single band SDR receiver kit for as little as \$10.00 including postage. Other kits are available for a little more money. Tons of information can be found on the internet. Our guest speaker gave an informative and exciting demonstration. Many thanks to Frank VE3FAO for taking time to talk to our club and helping us understand how this new technology works.

### Important Points

#### **Executive Meetings**

HARC Executive committee meets each month, except July and August. Members are invited to attend and participate. The meetings are on the Wednesday following the club General Meeting each month. Ask an executive member for the location.

#### VE3NCF 146.760 - & 444.075 +

HARC operates VE3NCF repeater, located atop the Niagara Escarpment. It's open for use by all Amateurs. Special features are a privilege of membership.

#### Net

HARC "check-in net" is held every Tuesday evening at 7:30 p.m. HARC "swap net" follows at 8 p.m. All contacts are welcome.

#### **Examinations**

Amateur radio license examinations are conducted the second Wednesday of each month, except July and August. Contact the voluntary examiners to make an appointment. There will be a fee for each examination.

#### **Membership Information**

Club membership, including all privileges, is \$25 per person, per year, Sept 1 to Aug 31. Additional membership, for immediate family living in the same home, is \$1 per person. One newsletter sent to each address.

#### **The Hamilton Amateur**

The Hamilton Amateur is published ten times each year (not in July or August). Deadline for article submission is the last Saturday of the month for the next month's issue. Preferred format is .txt file. Articles will be checked for spelling and grammar, but the author is responsible for factual content. Email submissions to Editor, John Hudak VE3CXB, <hudakjm@mcmaster.ca>

## HAM Radio Helping Sailors

Item submitted by Roger Pimm, VE3UFZ.

On my recent passage from Bermuda to New York this past June, Doug Last, VE3NBL,

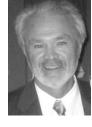

assisted me by setting up a phone patch from mid-Atlantic to my home in Stoney Creek. Doug has been giving similar help to sailors for many years. The following is an excerpt from an article about Doug appearing in Ontario Sailor Magazine (August/September 2008). Quoting from the article here is what Ontario Sailor said about Doug's contribution.

It's been routine for Doug Last VE3NBL for almost 25 years: Get up

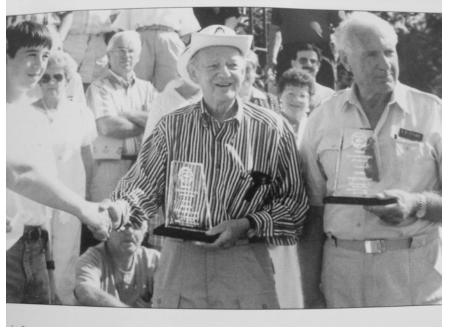

Doug Last VE3NBL, at right, receiving an award recognizing his service.

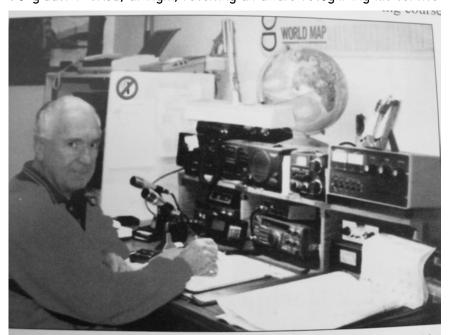

Doug operating at his home station. "It's a routine".

in the morning and wander into his home office. Turn on his HAM radio and his computer. Check various internet sites for weather forecasts and start talking to long-distance cruisers all over the world.

A half an hour later, while he is broadcasting over the airwaves to skippers in some pretty exotic locales, like Greenland, various parts of the Caribbean, and even in the middle of the Atlantic, his wife brings him a coffee. He sits in his condo in Hamilton and is joined on the radio each morning by others, including Ernie Meyer, who follows similar routines. MeyerVE3EGM, a retired doctor and kidney specialist, sits in his Mississauga-area home, in front of his own HFAM radio.

These people, all on their HAM radios at the same time each morning, have collectively lent a hand to wayward sailors since 1984. Together they are known as the Mississauga Maritime Net, which really serves as a security blanket for sailors who go offshore. Through the radio network, skippers in far-away places can talk to fellow Canadians each morning. These sailors uses their single sideband radios on their yachts to talk with HAM operators sitting at base units in their homes, spread out in Ontario and across Canada.

The Mississauga Maritime Net operates each morning at 7:45am until about 8:30am. Those sailors in U.S. waters are notified of separate maritime networks operating around the clock on frequencies above 14.150 MHz. The check in frequency for the Mississauga Maritime net is 14.122.5 MHz

This process all started in 1984 when Ernie and Doug created a schedule (sked) to check in with each other each morning. They knew a sailor who was a HAM who was heading south to the Caribbean so they made plans to chat each morning with him each morning to ensure that all was well and what progress was being made. Sailors can get updates on the progress of storms, and they can give a description of local weather conditions near them, with this weather

information relayed to other sailors. The HAMS who check in can make contact with the Coast Guard and assist local search-and-rescue operations if required by a sailor in trouble. They can patch through their HAM radios a phone call to family members back home.

Both Doug and Ernie have been named Yachtsman of the Year. There are now usually seven people in Ontario, one in Montreal and another in Nova Scotia who regularly monitor shipping traffic on the HAM radio network. If one cannot hear a radio call from a skipper then someone else usually does and relays the information to the net controller. Depending on the time of year those on the Mississauga Maritime Net can track up to 30 or more yachts a day.

Doug, who is 82 and retired used to live in Mississauga and sailed out of Port Credit Yacht 'Club. Over the years he has owned a C&C 30, a CS 27, Paceship 26 and a Hughes 25. "I'm still on the radio. I'm still monitoring the boys," said Doug, with a laugh. "It's just become a way of life. You turn the radio on every morning. It's a routine".

### Solar Update

Submission by Mardy VE3QEE

In the September issue of THA (The Hamilton Amateur) there was a short article about the long period of time

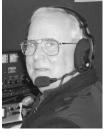

without sunspots and nary a sign of the anticipated new cycle, cycle 24. At last, in the middle of October, there comes a sign we may be turning the corner. What follows is an excerpt from Tad Cook's weekly e-mail Propagation Report from the ARRL explaining the good news.

QST de WIAW – Propagation Forecast Bulletin 43 – From Tad Cook, K7RA – Seattle, WA October 17, 2008 To all radio amateurs: Finally, we are seeing Cycle 24 sunspots that don't emerge one day, and evaporate the next. That's right --sunspots, as in two or more. On Friday, October 10 sunspot 1005 emerged at high latitude over our Sun's eastern limb, and that day's sunspot number was 12.

On the following day the sunspot number rose to 16, and a solar wind emerging from a coronal hole caused a geomagnetic storm. Planetary A index rose from a quiet 3 on Friday to 37, and the mid-latitude A index was 20. The 3-hour planetary K index reached a maximum of 7 that day, a high value for that scale. Since then conditions have quieted again.

On Sunday, Monday and Tuesday -- as the spot progressed toward the center-north of the solar disk -- sunspot numbers were 16, 15 and 14 as the dark spot began to fade. On Wednesday the sunspot number faded another point to 13, but on Thursday, October 16, sunspot 1006 emerged, but this time in the southwest corner, about to rotate out of view. The sunspot number for Thursday jumped to 24.

On Wednesday of this week a reading of activity on the side of the Sun facing away from Earth found another possible sunspot. This was detected using a method called helioseismic holography, which depends on pressure waves bouncing around our Sun's interior. For more detail, take a look at, < http://solarscience.msfc.nasa.gov/Helioseismology.shtml>.

Sunspot numbers for October 9 through 15 were 0, 12, 16, 16, 15, 14, and 13 with a mean of 12.3.

## The appearance of cycle 24 sunspots continued in the following week.

Visible sunspots continued last week for eight days straight, the longest continuous period of sunspot visibility since the twelve days of March 23 through April 3 2008.

The new cycle is said to begin when there are more new cycle spots

than old, but I have no idea over what time frame. If we look at only the spots from last week, since no Cycle 23 spots appear, this must mean that Cycle 24 has started, unless we look over a longer time period and determine that Cycle 23 spots are not in the minority.

## World Wide Sideband Contest

Oct. 25 & 26, '08

by Rick Danby VE3BK

We had a great weekend on the 48 hour contest

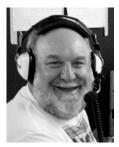

at the contest site. Our 160m loop was repaired in the process. Vince VE6LK was with us for the first time and did a great job. We ended up with some strange weather on the Sunday with rain, hail, lightning and strong winds. The first big blow went by and shook the trailer, giving us static and noisy conditions on the radio but the sun shone right after. There was big black clouds in the sky and we thought it was all over. Well, another big blow came with more lightning, rain and strong winds again, shaking the trailer worse. This is the first time I can remember disconnecting the antennas and waiting out the storm. The popping of static crashes in the ears were quite loud before we actually did the disconnecting. Everthing turned out great though and we ended up doubling our QSO count and more than doubling our score from last year. A very successful contest.

I want to thank all that operated and made this contest so successful.

Operators: VA3DJ - VE3BK - VE3BAU - VE3DCU - VE3EEZ - VE6LK/VE3LKV - VE3WBT - VA3TVW

Visitors only: VE3GCP Fred came for moral support and VE3WKG Kevin came one night to observe.

<u>Volume 76, Number 3</u> November 2008

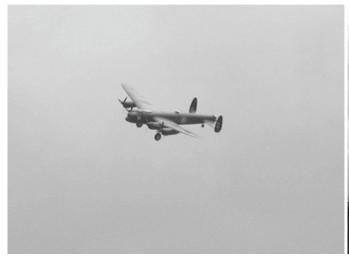

The Lancaster came to visit during the contest.

Dark skies and storm clouds as the Lancaster circles.

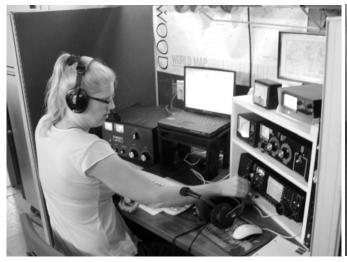

Sherry VE3ZQV at the VE3DC main station

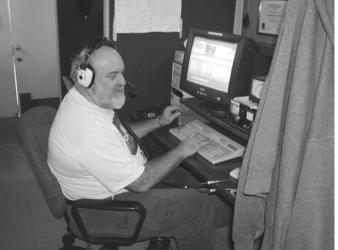

Rick VE3BK piling up contacts.

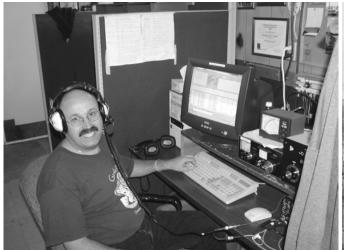

Vince VE6LK at multi #2 station

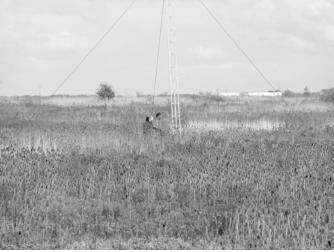

Jack VE3WBT & Jim VE3EEZ repairing the 160 m loop

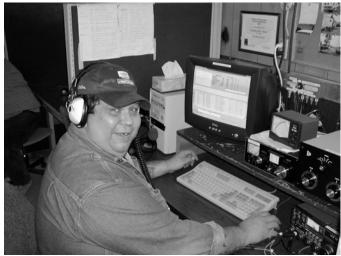

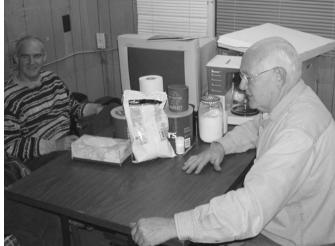

Tom VA3TVW having fun.

Fred VE3GCP relaxing over lunch with Jack VE3WBT

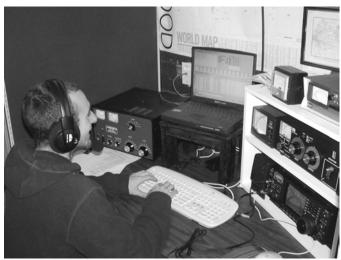

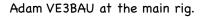

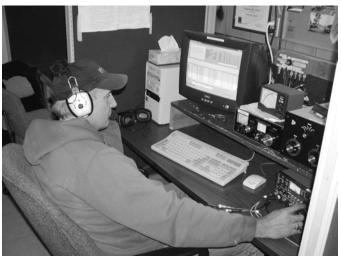

Jim VE3EEZ taking it easy, of course.

Cathy Moss, N9VV, radio amateur and computer programmer continues to develop her innovative graphical user interface (GUI) for software defined radios (SDRs) featuring several views of the incoming signal: a traditional spectrum view (top) a waterfall view (middle) and a three dimensional landscape view (bottom). For more information see Cathy's web site at http://www.n9vv.com/

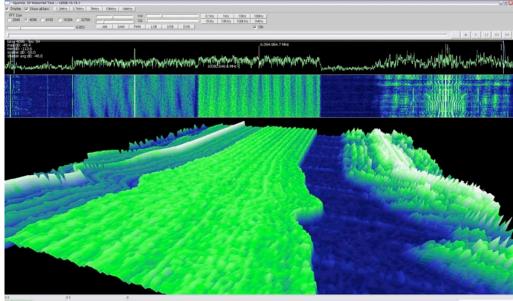

## Antenna Repair for Upcoming Contest

by Rick VE3BK

Jack VE3WBT, Our President Dave VE3DWJ, Dan VA3DJ and myself went out to our contest site on Sept. 25, 2008 and did some antenna repairs for our upcoming contest. The game plan was to get the 4 element tribander back in shape.

Jack did the climbing, Dave Dan and Rick did pull-up and turning of the rotator. The main reflector element had fallen off and needed to be put back up, plus things were not rotating freely. As you can see by the pictures, every thing went back together successfully. Thanks to a great team effort by Jack VE3WBT,Dave VE3DWJ,Dan VA3DJ and Rick VE3BK.

73 es gud DX to come Rick VE3BK

# ARRL PRESENTS NEW MEMBERSHIP BENEFIT

Announcement in ARRL e-mail bulletin with introduction by Mardy VE3QEE.

I know that a few members of HARC are also members of the American Radio Relay League, ARRL, (in addition to being members of Radio Amateurs of Canada, RAC). This ARRL membership which is \$39.00 US per year includes a subscription to 12 issues of QST Magazine. Now, a new free membership benefit has been added, the ability to search for and copy any article from any past issue of QST since December 1915. I have tried it. It works great. Here's how the announcement reads.

With just a mouse click or two, ARRL members can now access the online QST magazine archive <a href="http://www.arrl.org/members-only/qqnsearch.html">http://www.arrl.org/members-only/qqnsearch.html</a>. This new benefit -- a service of the ARRL Technical Information Service (TIS) <a href="http://www.arrl.org/members-only/qqnsearch.html">http://www.arrl.org/members-only/qqnsearch.html</a>>. This new benefit -- a service of the ARRL Technical

www.arrl.org/ tis/> -provides PDF copies of all QST articles from December 1915 through December 2004, enabling members to view and print their favorite article, project and more.

For many years, the TIS has provided members with assistance

researching ARRL periodicals and publications, as well as providing members and non-members with article reprints for a small fee. Access to the new online digital QST archive is free for ARRL members, and is for their personal use only -- material in the archive may not be freely distributed or copied. "Having access to every issue of QST through 2004 is absolutely incredible!" said ARRL Lab Manager Ed Hare, WIRFI. "The best of the best of QST from every era is now at the fingertips of every ARRL member with a keyboard and an Internet connection. Members can research articles on any subject that interests them, or just browse the past issues. This will be a popular membership benefit that will be of special value to new and long-time hams alike. This valuable content will help radio amateurs who use OST as a technical resource -- for projects, equipment 'hints and kinks' -- and for other research contributing to the advancement of the radio art. We know many hams will simply enjoy perusing these pages of history, too."

The ARRL Periodicals Archive and Search lists every article for QST from 1915 to the present, QEX from 1981 to the present, Ham Radio from 1968 to 1990 and NCJ from 1973 to the present (please note that beginning in 1998, each issue of QEX covers two months).

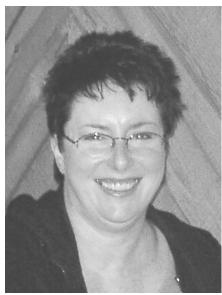

Only ARRL members will be able to download and print copies of the QST articles. QST magazine is the official journal of ARRL, the national association for Amateur Radio. An interest in Amateur Radio is the only essential qualification of membership.ARRL membership is \$39 per year in the US. For a complete list of membership benefits and dues, please visit the ARRL

Membership Web page < <a href="http://www.arrl.org/join">http://www.arrl.org/join</a>>.

## Original Holder of The Call VE3DC

It is interesting how pieces come together. Here is another fact about our Club's heritage from Rick VE3BK.

On Sept.22,2008 the Club received a QSL card via the Bureau. It was from G3OHC Graham Badger, Fairview, Wistow Road, Selby YO8 3LZ, North Yorkshire, England, Several years ago we had worked Graham and received a QSL card and a note following the CQWW SSB contest in October 2002. He must have heard us on the air, again, last year, because he sent another card and note for our 75th Anniversary in 2007.

He wrote on his card:
"Congratulations on 75 years!
VE3DC was my Father-in-law's old
Call....Dolphus Chene until 1939,
when all his gear was confiscated by
the Government due to the War. He
never reclaimed it after and came to
live in the UK."

PSE QSL 73 Graham hope to work you again soon."

### HAMFEST 2008 Grand Prize Winners

Reported by Emsley VA3QI, ~ VE3JAI.

- I Ronald Amburn VA3UC \$500.00 Radio World Grey Bruce ARC Walkerton, Ontario
- 2 Andrew Jancik VE3HJ \$100.00 Durham Radio Waterford Ontario \*
- 3 Ken Johnson VE3ZRO \$100.00 Maple Leaf Communications Hamilton ON \*\*
- 4 Gordon Murray VE3JSJ \$100.00 Durham Radio Hamilton ARC
- 5 Kevin Gabris VA3KPG \$100.00 Radio World
- \*Mailed to P.O. Box 885 Waterford, ON, N0E IY0
- \*\* Received by Jerry Johnson VE3JCJ Father of the winner

~~~~~~~~~~~

The president, VE3DWJ, opened the meeting at 7:35 P.M. and asked members to adopt the minutes from the June meeting as written in the newsletter. Motion carried.

Lorraine VA3NZ spoke about a successful city emergency preparedness exercise on September 27th using the VE3WIK repeater.

The group congratulated Roger Pimm VE3UFZ on hearing that Roger's name has been added to Industry Canada's list of Designated Examiners.

David thanked the outgoing executive for doing a fine job and then introduced the new executive officers. (For a list of officers and contact information, see the sidebar, HARC 2008-2009 Executive).

David, VE3DWJ introduced the guest speaker, Fred Robinson, VE3GCP, and his topic Antenna Basics, or, how to be successful on field day with a dipole antenna. Fred offered his views

on some of the often repeated, but perhaps misleading statements about antennas. Topics covered included the formula for a dipole, SWR readings, physical length versus electrical length, height above ground, balanced versus unbalanced lines, and impedance matching. Fred's views, the result of many years' experience, held some 'gems' for everyone. The interest level was high and many questions were asked and answered.

At 8:55 P.M. refreshments were ready.

Business Meeting.

Our new banner was shown. It is very similar to the old banner but the new banner additionally displays the Club web address:

<a href="http://www.hamiltonarc.ca/">http://www.hamiltonarc.ca/</a>> The members espressed thanks to Fred for getting the new banner ready.

Health and Welfare. Mary, VE3OGQ, reported:

Art, VA3ART, was sent a card in June. He returned home later in the summer, and has now moved to St. Elizabeth's Village.

Mike, VA3WXS, had surgery in July, and has since recovered. Stanley, VE3GFE, has not been well. He is at St. Peters.

A sympathy card was sent to Dan, VA3DJ, who recently lost his Mom.

Contest Manager Rick, VE3BK, handed out certificates to the club and presented copies to individual participants. The next contest is on October 24th. It is the CQ WW DX Contest and VE3DC will be running two stations staffed by multiple operators. Starting time will be Friday at 8:00 P.M. and the contest runs for 48 hours, until Sunday at 8:00 P.M.

Awards chair Casey, VE3CVP, received from Rick, VE3BK, two certificates. The first was for working 100 countries, (actually 117), and the second was for working 50 states. Congratulations Casey.

Casey also outlined the rules for nominating a candidate to receive the Art Ferguson Award and declared nominations were open. Repeater Chair, John, VE3DVV, explained that the phone patch is currently not working due to problems with the modem not hearing weak signals. Corrective measures are being investigated.

Membership Chair, Sherry Goeller, VE3ZQV, reported that we have 45 paid up members at the time of the meeting. These people qualify to have their names entered in the renewal incentive draw being drawn at the October meeting.

Treasurer's Report. Fred, VE3GCP, reported a reasonable cost for having the banner made. Fred also announced that at the flea market we will be awarding gift certificates from our commercial vendors, one for \$500., and four for \$100 each.

Hospitality Chair. The position of hospitality chair is open following the death of Bernie Granby VE3EKY. The job involves making coffee once a month at the meeting. This position is open for one or two persons to take over. If you can do this job, speak to the executive.

All reports were accepted.

Meeting adjourned at 10:00 P.M.

Anita keeps the Club website current with the latest information. Leading up to the flea market she posted information about the prize package and latitude and longitude of Marritt Hall. You can help by logging on and contributing information.

### Canadians Can Use Special Event Prefix To Mark British Columbia's 150th

Sent in by Tom Haavisto VE3CX, member of the Contest Club of Ontario (CCO).

Looks like all Canadian hams can use a special prefix starting this month.

Details given at <a href="http://www.hambc150.info/">http://www.hambc150.info/>

in an article titled: HAM RADIO during BC 150. For more info follow the links on the website.

From October 1st through to November 30, 2008 all Radio Amateurs in Canada are welcome to use the following Special Event Prefixs.

CK, CJ, CY, CZ.

The prefix commemorates the founding of the Crown Colony of British Columbia in 1858.

For radio amateurs in Canada VEs use CK then your suffix VAs use CJ then your suffix VOs use CY then your suffix VYs use CZ then your suffix For example, VE7DAO would become CK7DAO and VA7DAO would become CJ7DAO.

During this special prefix period Radio Amateurs in Canada are encouraged to use the new callsign. In the future this website will provide the ability to post your contacts and logs. Non-hams may join as well and enter into contests for prizes provided by our sponsors.

In cooperation with BCARCC and Ham Radio clubs in BC this website is looking to provide generic QSL cards that interested amateurs can order for their own use for contacts made during the October / November prefix period. Check the link on the web site to see a sample QSL card using the official logo.